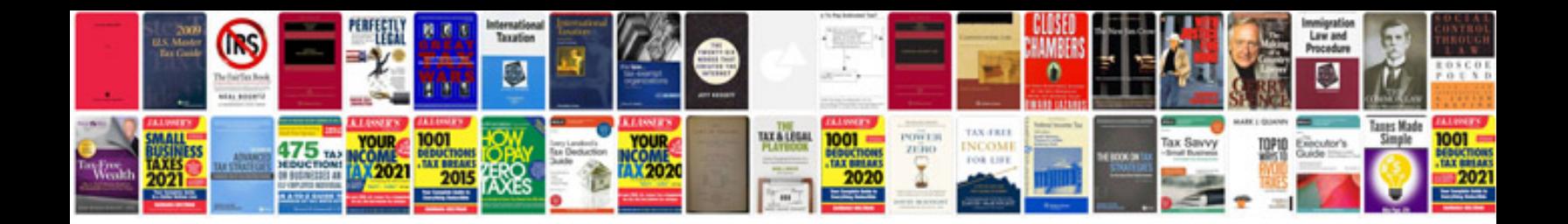

**P2182 vw code**

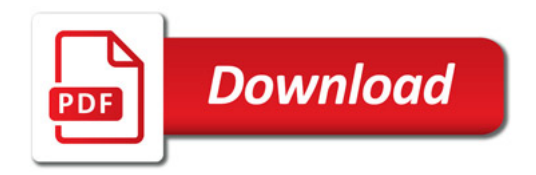

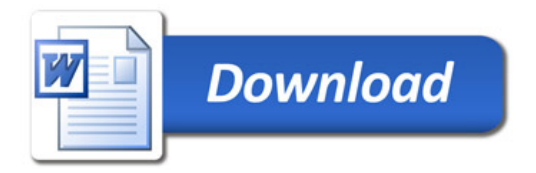